## **Q.1 a. Explain anonymous classes, with the help of appropriate code fragment. Answer:** Herbert Schildt-Java2/ Chapter-22/Anonymous Inner Classes/Pg-662.

## **b. What is a wrapper class? List the wrapper class for**

- **(i) converting object numbers to primitive numbers**
- **(ii) converting number to strings**
- **(iii) converting string objects to numeric objects**

**Answer:** Page 168 (Balaguruswamy)

**c. Explain the terms introspection and persistence w.r.t. javabeans. Answer:** Herbert Schildt-Java2/ Chapter-28/Java Beans/Pg-848,851.

**d. What is the Java collection framework and why was it defined? Is Iterator a Class or Interface? Where is it used?**

**Answer:** Page 133 & 140

# **e. Differentiate between the constructor method and finalizer method of Java.**

**Answer:** Herbert Schildt-Java2/ Chapter-27/Remote Method Invocation /Pg-837-840

**f. What is Java applet? How is it different from Java application program? Answer:** Herbert Schildt-Java2/ Chapter-21/Applets Skeleton and Basics /Pg-617-621

**g. What is the function of layout Manager? Explain in brief, any two layouts available in Java. (7 × 4)**

# **Q.2 a. Explain the advantages of object oriented programming language over structured programming language. (4)**

**Answer:** Herbert Schildt-Java2/ Chapter-2/Object Oriented Programming /Pg-15, 16

**b. Why is Java considered a "Robust" and "Architecturally Neutral" language? (5)**

**Answer:** Herbert Schildt-Java2/ Chapter-1/The Java Buzzwords /Pg-11,12

**c. Identify the conditional operator in Java. Use this operator to compute the weekly salary of a salesperson selling books in a store. If "x" is the number of books sold in a week, the weekly salary is computed as . (1+4)**

Salary = 
$$
\begin{cases} 4x + 100 & \text{for } x < 40 \\ 300 & \text{for } x = 40 \\ 4.5x + 150 & \text{for } x > 140 \end{cases}
$$

**Answer:**

*Salary* =  $(x! = 40)$ ? $((x < 40)$ ? $(4 * x + 100)$ :  $(4.5 * x + 150)$ : 300;

**Answer:** Herbert Schildt-Java2/ Chapter-24/Understanding Layout Managers /Pg-723- 725

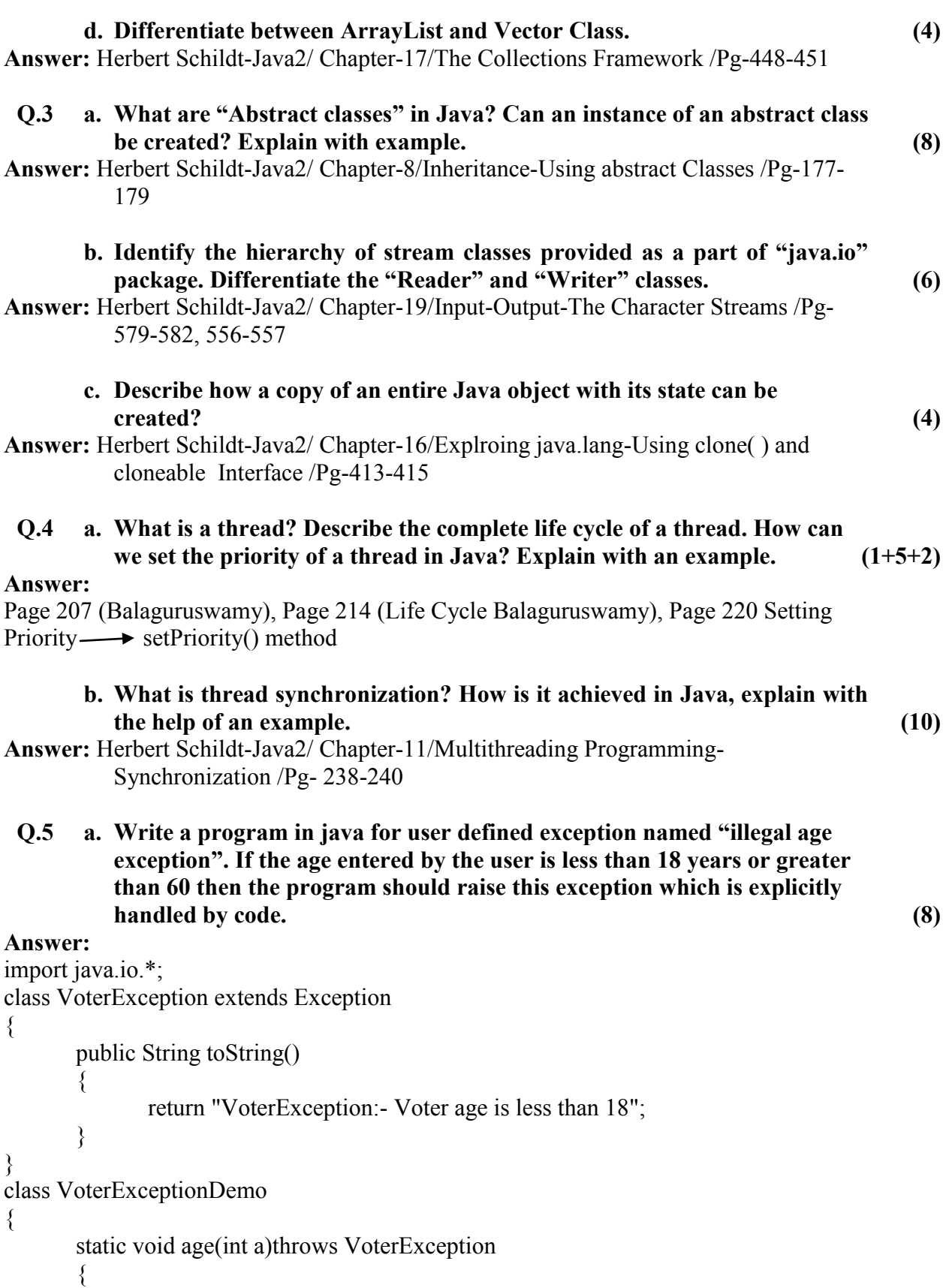

```
//System.out.println("called age");
           if(a<18)throw new VoterException();
           //System.out.println("Normal Exit");
     }
     public static void main(String args[])throws IOException
      {
           int a;
           BufferedReader in1=new BufferedReader(new 
InputStreamReader(System.in));
           System.out.println("Enter age:-");
           a=Integer.parseInt(in1.readLine());
           try
           {
                 age(a);System.out.println("Age is valid");
           }
           catch(VoterException v)
           {
                 System.out.println("Caught "+v);
           }
     }
}
      b. What is an exception? Explain, in brief, the basic exception handling 
        mechanism of Java. 
        Substantiate your answer with the general syntax of an exception 
        handling block. List any two checked and any two unchecked exception 
        defined in java.lang. (1+3+2)
Answer: Page 218 (List of exceptions), Page 205 (Exception & Syntax)
      c. Discuss the various levels of access protection available for packages and 
        their implications. (4)
Answer: Page 186 – 187
 Q.6 a. Write a program to implement TCP/UDP Client Server architecture 
         program (6)
Answer: Herbert Schildt-Java2/ Chapter-20/Networking- A Datagram Example /Pg-615-
        616
      b. Write an applet to write a file by making textarea for writing in a 
        browser using TextArea() making Labels & then creating file using File() 
        constructor. (7)
```
### **Answer:**

```
Sample Code(Any alternative code is also correct which produces similar results)
import java.io.*;
import java.awt.*;
import java.awt.event.*;
import javax.swing.*;
import java.applet.Applet;
import java.net.*;
public class WriteFile extends Applet{
    Button write = new Button("WriteToFile");
   Label label1 = new Label("Enter the file name:");
   TextField text = new TextField(20);
   Label label2 = new Label("Write your text:");
   TextArea area = new TextArea(10, 20);
    public void init(){
       add(label1);
       label1.setBackground(Color.lightGray);
       add(text);
       add(label2);
       label2.setBackground(Color.lightGray);
       add(area);
      add(write,BorderLayout.CENTER);
       write.addActionListener(new ActionListener (){
         public void actionPerformed(ActionEvent e){
            new WriteText();
 }
      }
    );
}
public class WriteText {
    WriteText(){
       try {
         String str = text.getText();
          if(str.equals("")){
             JOptionPane.showMessageDialog(null,
             "Please enter the file name!");
             text.requestFocus();
 }
          else{
            File f = new File(str);
             if(f.exists()){
                BufferedWriter out = new 
               BufferedWriter(new FileWriter(f,true));
                if(area.getText().equals("")){
                   JOptionPane.showMessageDialog
                  (null,"Please enter your text!");
                  area.requestFocus();
 }
                else{
                   out.write(area.getText());
                  if(f.canWrite()){
                      JOptionPane.showMessageDialog(null,
                     "Text is written in "+str);
                     text.setText("");
                      area.setText("");
```

```
 text.requestFocus();
 }
               else{
                   JOptionPane.showMessageDialog(null,
                  "Text isn't written in "+str);
 }
               out.close();
               }
 }
              else{
                JOptionPane.showMessageDialog
                (null,"File not found!");
               text.setText("");
               text.requestFocus();
 }
 }
 }
        catch(Exception x){
           x.printStackTrace();
 }
      }
   }
}
     c. List and explain in brief, the various types of controls supported by
```
**AWT. (5) Answer:** Herbert Schildt-Java2/ Chapter-24/Using AWT Controls /Pg-701-704

**Q.7 a. Write short note on the following:**

- **(i) Delegation Event Model**
- **(ii) ActionListener Interface**
- **(iii) CardLayout with an example program (Layout Manager). (3×5)**

# **Answer:**

- i. Herbert Schildt-Java2/ Chapter-22/Event Handling-The event Delegation Model /Pg-638-639
- ii. Herbert Schildt-Java2/ Chapter-22/ Event Handling-Event Listener Interfaces/Pg-650-651
- iii. Herbert Schildt-Java2/ Chapter-23/Using AWT Controls-Understanding Layout Managers /Pg-730-732

# **b. Why are the swing components called light weight components? (3)**

## **Answer:**

Herbert Schildt-Java2/ Chapter-29/Introducing Swings-Swing Features /Pg-859-860

## **TEXT BOOKS**

- I. Herbert Schildt-Java2: The Complete Reference, Vth Edition,  $45<sup>th</sup>$  reprint 2009, Tata McGraw Hill
- II. E. Balagurusamy-Programming with Java: A Primer, 3<sup>rd</sup> Edition, 2006, Tata McGraw-Hill